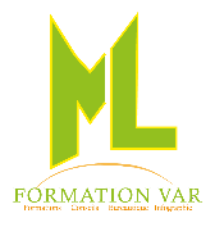

MARJORIE LABERTRANDE Formatrice Indépendante 236 bd Amiral Jean Vence 83200 TOULON Tel : 06.17.91.68.18 e-mail [: mlformation.var@free.fr](mailto:mlformation.var@free.fr)

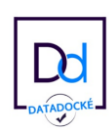

# **Description du programme :** S'initier à la PAO avec PUBLISHER 2 jours 14 heures

## **Objectifs :**

• • Maitriser les fonctionnalités du logiciel Publisher pour savoir produire des compositions de type bulletin d'information, brochure, invitation etc.

## **Prérequis**

• La maitrise dans l'utilisation d'un logiciel de traitement de textes est souhaitable. Connaissance de l'environnement Windows (niveau débutant).

**Public :** Toute personne souhaitant créer des documents de mise en page élaborés

# **Moyens pédagogiques, techniques et d'encadrement**

- Supports pédagogiques numériques par stagiaire
- Vidéoprojecteur
- Formateur spécialisé dans la thématique avec une expérience professionnelle significative avec des compétences pédagogiques validées.
- Nombreux exercices pratiques visant à se familiariser avec les fonctionnalités et les usages de certains réseaux sociaux.

## **Moyens de suivi de l'exécution et appréciation des résultats**

- Feuille d'émargement nominative signée chaque journée par le stagiaire et le formateur
- Evaluation des connaissances en début et en fin de formation
- Tests réguliers de contrôle des connaissances par le formateur : exercices pratiques, QCM, entretiens individuels avec le formateur, permettant de mesurer les acquis de la formation pendant et à l'issue du stage au regard des objectifs définis
- Evaluation de satisfaction

# *Contenu :*

# **1. Présentation**

- L'environnement de Microsoft Publisher,
- Notions de mise en page, règles et repères,
- Utilisation des boites de dialogue.

## **Les cadres de texte**

- Position, dimension, rotation,
- Saisie en mode éditeur,
- Mettre en forme le texte, les caractères, les paragraphes et les colonnes,
- Lier des cadres de textes, les styles de textes,
- Habillage, chaînage.

#### **2. Les outils de dessin**

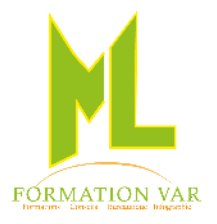

MARJORIE LABERTRANDE Formatrice Indépendante 236 bd Amiral Jean Vence 83200 TOULON Tel : 06.17.91.68.18 e-mail [: mlformation.var@free.fr](mailto:mlformation.var@free.fr)

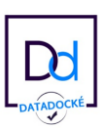

• Dessiner des formes simples, Word Art

- Modifier, déplacer et supprimer un objet de dessin,
- Mettre en forme un dessin. Bibliothèque de formes,
- Grouper, dissocier, alignement.

# **3. Les images**

- Insérer une image. Habiller une image avec du texte,
- Rogner, redimensionner une image,
- Améliorer une image avec les outils de retouche photo.

## **4. Le texte**

- Typographie, retraits, tabulations,
- Listes, césure, styles, lettrines.

## **5. Les tableaux**

- Créer un tableau et y insérer du texte,
- Mettre en forme la taille, la présentation et les propriétés de cellule d'un tableau,
- Ajouter des bordures, des remplissages et des effets spéciaux à un tableau,
- Copier un tableau à partir d'une autre application.

## **6. Les pages maîtres**

- Les avantages de la page maître,
- Créer, modifier et supprimer une page maître,
- Appliquer les pages maîtres aux pages de composition,
- Masquer les objets de la page maître,
- Travailler avec plusieurs pages maîtres.

## **7. Les modèles dans Microsoft Publisher**

- Utiliser les différents modèles prédéfinis de Microsoft Publisher,
- Utiliser les assistants et choisir un type de composition (brochure, carte de vœux, de visite, affiche…),
- Utiliser les jeux de couleurs, utiliser les jeux de polices,
- Respecter une charte graphique.

## **8. L'impression**

- Paramétrages et réglages
- Mode épreuve
- Repères et traits de coupe
- Créer un fichier PDF

*Accessibilité PSH :* Pour les Personnes en Situation de Handicap, merci de nous contacter au 06.17.91.68.18 , nous étudierons les possibilités de compensation du handicap, aménagement de la durée de la formation *Formatrice avec expérience en Centre de Rééducation professionnelle à Marseille et dans le Var*

Mise à jour 04/2023